# **Adobe Photoshop 2021 (Version 22.3) Hack Patch With Full Keygen Free Download [Updated-2022]**

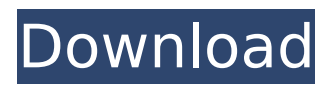

### **Adobe Photoshop 2021 (Version 22.3) Crack + Serial Number Full Torrent Download**

How to create layered image masks Adobe Photoshop CS2 does not come with integrated image-editing software, but it has a layer-based editing system that enables images to be edited by placing multiple layers on top of one another. These layers are, in effect, image masks and can be altered separately and viewed through other layers. Creating Photoshop image masks to filter and blur an image can be useful in many circumstances. Sometimes, for example, you want to remove specks from a photograph and you may want to create a series of layers, each one with an image mask that filters the image differently. Here are the steps for creating layered Photoshop image masks: Click on any photo in the workspace, then use the Move tool (M) to select the photo. Then use the Expand tool (E) to create a new layer and select the Clipping Mask option, as shown in the following image. Use the Pen tool (P) to draw a circle around the portion of the photo you want to mask. This will be your mask. Select the mask layer, and then use any tool to select the remaining portion of the photo you want to keep visible. Use any tool to select the remaining part of the photo that you want visible, as shown in the following image. By using the Lasso tool (L), create a selection and then click OK to accept the selection. Use the same approach described above to create a mask for the filter you want to apply to the photo. Click OK to accept the mask. Using the Paint Bucket tool (B), click anywhere on the mask to remove any part you don't want the mask to cover. Then use the Rectangle tool (R) to place the cursor over the photo. A border will appear around the photo, but this is only there to help you see the areas that are covered by the mask. Use the Eraser tool to remove the area of the photo you don't want covered by the mask. If you want to remove any part of the photo that has been masked, you can simply select the mask, hold the Shift key, and then press the Delete key to reveal any parts of the photo that have been masked. Once you're finished, click OK to accept the mask. The mask is shown in the following image. We're

#### **Adobe Photoshop 2021 (Version 22.3) Crack+ For Windows**

In this article, we'll go over Photoshop Elements 20 Core Features, Ways To Save Time, Tips And Tricks For The Average User, What You Should Know About Photoshop Elements. You'll learn what the most useful features of Photoshop Elements are, how to save time, how to use Photoshop Elements faster, and how to use Photoshop Elements best. You can also check the list of Photoshop Elements 20 features and learn more about its new features, including Smart Preview, Eye Dropper, Clarity, Noise reduction, Eye Focus, Image Repair, Relive, Layer Merge, Remaster, Local Contrast, Cropping, Resize, Panorama, Burn In Photo, Screen, Dust and Tumble Fix, Painterly Textures, Adjustment Brush, Shape Builder, Adjustment Layer, Contracting, Swirl, Pixelate, Split Color, Healing Brush, Smudge and Sketch, Scratch, How to Save Time In Photoshop Elements You want to know how to save time in Photoshop Elements? Well, here are the best tips and tricks for that. 1. Quick Edit: You can go to Elements' Quick Edit menu. You can do the following tasks in the quick edit menu: Quick Edit Erase: Erase tool is one of the most useful tools in Elements 20, but many people choose to hide it. If you want to always have the erase tool visible, don't uncheck Eraser or Erase tool. To hide the eraser tool, click on Brush, and uncheck Erase. Invert: Invert tool lets you invert the colors of the image, turn everything black and white, etc. with a single click. With the invert tool, you can quickly flip your image upside down in an instant. If you want to remove the inverted effect, click on Layer, and uncheck the Invert option. Spot Healing Brush: Click on Brush, and select Spot Healing Brush. The best part of the Spot Healing Brush tool is that you can select a brush area and use it as a brush. Spot Healing Brush can remove brush strokes, red eye, remove blemishes, fix distortions, straighten crooked lines, and much more. In addition, you can also define the size and shape of the Spot Healing Brush by holding the Alt key and clicking on the corner of the brush. The 90% Eraser: This tool works like a magic 388ed7b0c7

# **Adobe Photoshop 2021 (Version 22.3) Product Key [32|64bit]**

I'm not making any other changes to the June 15th deal to make up for this missing value. D Enron North America Corp. From: Megan Parker @ ENRON 11/13/2000 01:52 PM To: Daren J Farmer/HOU/ECT@ECT cc: Subject: Calpine Energy Services, Inc. - June 2000 Daren: Calpine Energy Services, Inc. pulled \$1,688,883.25 in June 2000 off of ENA and on to CES for new deals. According to CES, this amount should have been booked to new deals, so I changed the pricing on deal 151186 and 151215 from CES to ENA. These deals are for Calpine Energy Services, Inc. If you could let me know what correction needs to be made, I can redraft the invoice and re-send it out. Megan set up the task. He also made an order of the court for the arrest of the Solicitor General, and took care that the three offices of the Solicitor General, the Prothonotary and the Advocate General, should be left open, that all the orders made by him after the King's letter should be confirmed. All this was done on the same day, and with great ease, the Solicitor General's secretary being taken from him, and the three offices shut up. The Regency continued until the King returned. He advised Henry of this new turn that had happened, and exhorted him to be firm, and not to let the insolent crew of enemies find him guilty of weakness. But the King himself, ever good and friendly, sent a messenger and laid the trouble before his son: his Majesty added that he would not permit that the House of Lords should be dissolved until he knew what the King's opinion of the new majority would be. The prince answered that he had no doubt that the majority was bad, and did not think it better to make any change till a Royal Audience had taken place. With this view he went to Ampthill House, some miles from London, where he now generally resided. Finding

## **What's New in the Adobe Photoshop 2021 (Version 22.3)?**

Q: Restrict Height of html container with position fixed I am using position: fixed to get a div to always stay at the top of the page regardless of scrolling. The problem is that the div has a tendency to grow way beyond it's normal scrollbar height. Is there anyway to restrict the height of that div to the normal scrollbar height? Here is my code: HTML: 1 2 3 4 5 6 7 CSS: .banner topbar nav { margin-top: 80px;

width: 100%; height: auto; position: fixed; background-image: url(images/nav\_bg.png); background-repeat: no-repeat; background-position: center; } .topbar\_1 { margin-left: 10px; height: 42px; width: 300px; backgroundcolor: #0073c0; color: white; font-family: 'Comic Sans MS', sans-serif; } .topbar\_2 { margin-left: 10px; height: 42px; width: 300px; background-color: #0073c

## **System Requirements For Adobe Photoshop 2021 (Version 22.3):**

Minimum: OS: Windows 7 SP1 (64-bit), Windows 8.1 (64-bit) or later, or Windows 10 (64-bit) Processor: Intel Core i3-2330 (2.3GHz or later) or AMD Phenom II X2 (3GHz or later) Memory: 4 GB RAM Graphics: NVIDIA GeForce GTX 460 or AMD Radeon HD 4870 DirectX: Version 11 Network: Broadband Internet connection Recommended: OS: Windows 7 SP1 (

Related links:

<https://www.dccc.edu/sites/default/files/webform/wong-moss/guajam763.pdf> [https://suchanaonline.com/photoshop-express-hack-keygen-full-version](https://suchanaonline.com/photoshop-express-hack-keygen-full-version-download-3264bit/)[download-3264bit/](https://suchanaonline.com/photoshop-express-hack-keygen-full-version-download-3264bit/) [https://www.indiecongdr.it/wp-content/uploads/2022/07/Photoshop\\_CC\\_2019.pdf](https://www.indiecongdr.it/wp-content/uploads/2022/07/Photoshop_CC_2019.pdf) <https://vincyaviation.com/wp-content/uploads/2022/07/dejjar.pdf> [https://ayoikut.com/advert/photoshop-2021-version-22-5-1-product-key-keygen-full](https://ayoikut.com/advert/photoshop-2021-version-22-5-1-product-key-keygen-full-version-latest/)[version-latest/](https://ayoikut.com/advert/photoshop-2021-version-22-5-1-product-key-keygen-full-version-latest/) [https://paddlealberta.org/wp](https://paddlealberta.org/wp-content/uploads/2022/07/Adobe_Photoshop_2022_.pdf)[content/uploads/2022/07/Adobe\\_Photoshop\\_2022\\_.pdf](https://paddlealberta.org/wp-content/uploads/2022/07/Adobe_Photoshop_2022_.pdf) [http://www.elorodigital.com/entretenimiento/sociales/2022/07/04/photoshop-2022](http://www.elorodigital.com/entretenimiento/sociales/2022/07/04/photoshop-2022-keygen-torrent-activation-code-download-march-2022/) [keygen-torrent-activation-code-download-march-2022/](http://www.elorodigital.com/entretenimiento/sociales/2022/07/04/photoshop-2022-keygen-torrent-activation-code-download-march-2022/) <https://citywharf.cn/photoshop-cc-2019-incl-product-key-april-2022/> <https://suchanaonline.com/photoshop-cc-2015-version-16-free-download/> [https://tcv-jh.cz/advert/photoshop-patch-full-version-with-key-mac-win](https://tcv-jh.cz/advert/photoshop-patch-full-version-with-key-mac-win-updated-2022/)[updated-2022/](https://tcv-jh.cz/advert/photoshop-patch-full-version-with-key-mac-win-updated-2022/) [https://aap.cornell.edu/sites/default/files/webform/rome30/Adobe-](https://aap.cornell.edu/sites/default/files/webform/rome30/Adobe-Photoshop-2021-version-22.pdf)[Photoshop-2021-version-22.pdf](https://aap.cornell.edu/sites/default/files/webform/rome30/Adobe-Photoshop-2021-version-22.pdf) [https://pinballsarcadegames.com/advert/adobe-photoshop-2021-version-22-5-crac](https://pinballsarcadegames.com/advert/adobe-photoshop-2021-version-22-5-crack-keygen-with-serial-number-license-key-latest-2022/) [k-keygen-with-serial-number-license-key-latest-2022/](https://pinballsarcadegames.com/advert/adobe-photoshop-2021-version-22-5-crack-keygen-with-serial-number-license-key-latest-2022/) <http://awaazsachki.com/?p=42350> [https://volyninfo.com/advert/photoshop-2021-version-22-3-1-keygenerator](https://volyninfo.com/advert/photoshop-2021-version-22-3-1-keygenerator-download-march-2022/)[download-march-2022/](https://volyninfo.com/advert/photoshop-2021-version-22-3-1-keygenerator-download-march-2022/) <https://ubipharma.pt/wp-content/uploads/2022/07/morananc.pdf>

<https://ubipharma.pt/2022/07/05/adobe-photoshop-2020-full-license-for-pc-latest/> <http://dponewsbd.com/?p=16713> <http://negove.yolasite.com/resources/Photoshop-2022-For-PC.pdf> [http://vglybokaye.by/advert/photoshop-cc-2015-crack-full-version-download-for](http://vglybokaye.by/advert/photoshop-cc-2015-crack-full-version-download-for-windows-updated-2022/)[windows-updated-2022/](http://vglybokaye.by/advert/photoshop-cc-2015-crack-full-version-download-for-windows-updated-2022/) <http://nhadatvip.org/?p=4429> [http://windpitre.yolasite.com/resources/Adobe-Photoshop-CS6-keygenexe--With-](http://windpitre.yolasite.com/resources/Adobe-Photoshop-CS6-keygenexe--With-Registration-Code-MacWin-Updated-2022.pdf)[Registration-Code-MacWin-Updated-2022.pdf](http://windpitre.yolasite.com/resources/Adobe-Photoshop-CS6-keygenexe--With-Registration-Code-MacWin-Updated-2022.pdf) <http://rastaan.com/?p=10270> [https://mywoodenpondyachts.net/adobe-photoshop-cc-2015-version-16-full-license](https://mywoodenpondyachts.net/adobe-photoshop-cc-2015-version-16-full-license-free-download/)[free-download/](https://mywoodenpondyachts.net/adobe-photoshop-cc-2015-version-16-full-license-free-download/) <https://liquidonetransfer.com.mx/?p=38047> [https://delicatica.ru/2022/07/05/photoshop-serial-number-and-product-key-crack](https://delicatica.ru/2022/07/05/photoshop-serial-number-and-product-key-crack-torrent-for-pc/)[torrent-for-pc/](https://delicatica.ru/2022/07/05/photoshop-serial-number-and-product-key-crack-torrent-for-pc/) [https://orangestreetcats.org/adobe-photoshop-2022-version-23-0-1-crack-keygen](https://orangestreetcats.org/adobe-photoshop-2022-version-23-0-1-crack-keygen-activation-free-download/)[activation-free-download/](https://orangestreetcats.org/adobe-photoshop-2022-version-23-0-1-crack-keygen-activation-free-download/) <https://empoweresports.com/photoshop-2022-version-23-1-1-free-updated-2022/> [https://www.cameraitacina.com/en/system/files/webform/feedback/adobe](https://www.cameraitacina.com/en/system/files/webform/feedback/adobe-photoshop-2021-version-2251_17.pdf)[photoshop-2021-version-2251\\_17.pdf](https://www.cameraitacina.com/en/system/files/webform/feedback/adobe-photoshop-2021-version-2251_17.pdf) <http://debbiejenner.nl/adobe-photoshop-2021-version-22-2-updated-2022/> [https://www.savergadgets.com/adobe-photoshop-hack-patch-free-download-pc](https://www.savergadgets.com/adobe-photoshop-hack-patch-free-download-pc-windows-2022/)[windows-2022/](https://www.savergadgets.com/adobe-photoshop-hack-patch-free-download-pc-windows-2022/)